## **Telehealth Model - An illustrated Roll-out & Procedure Guide**

COVID-19 Solution-Response to Primary and Specialty Care Facilities

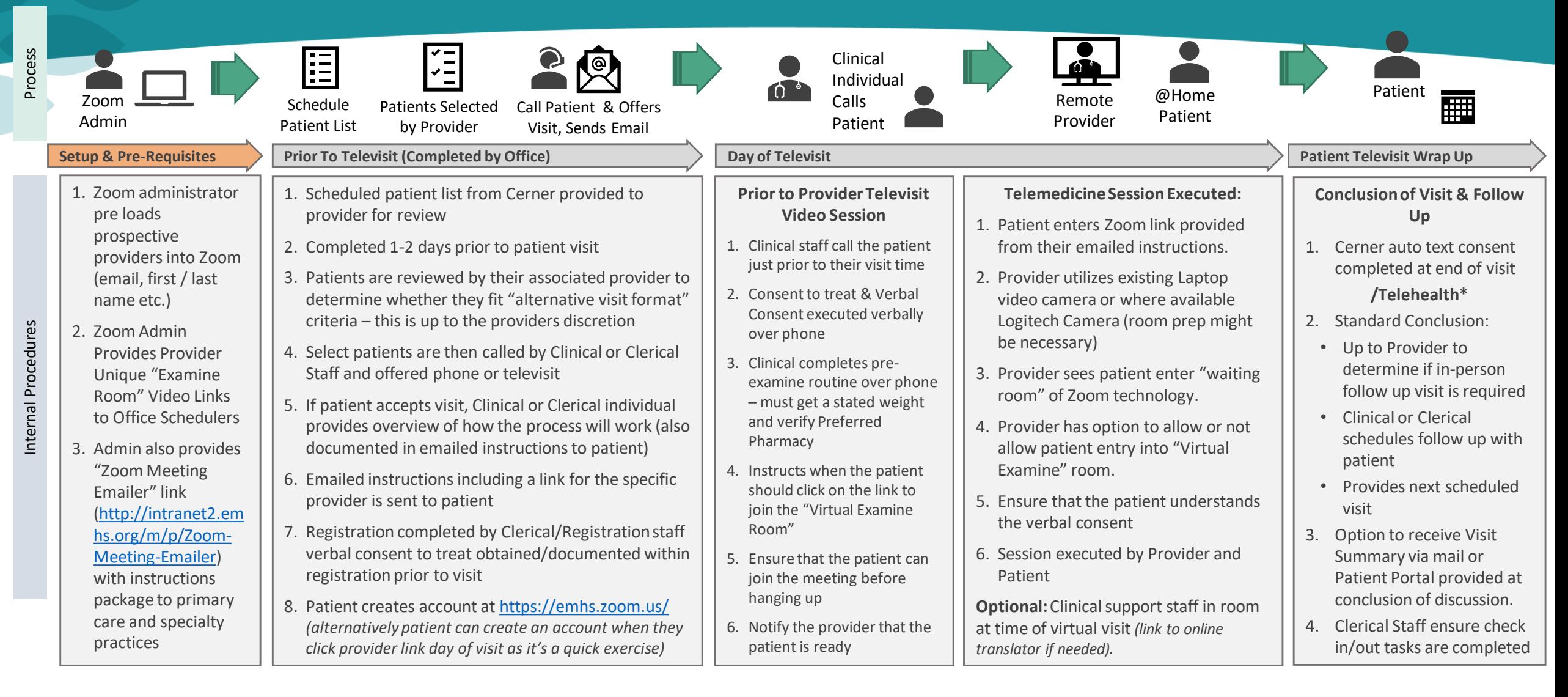

## ैं Northern Light Health.

|